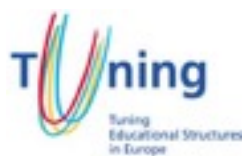

## **Course Information Package**

PLANNING FORM FOR AN EDUCATIONAL MODULE **(to be completed by the teacher)**

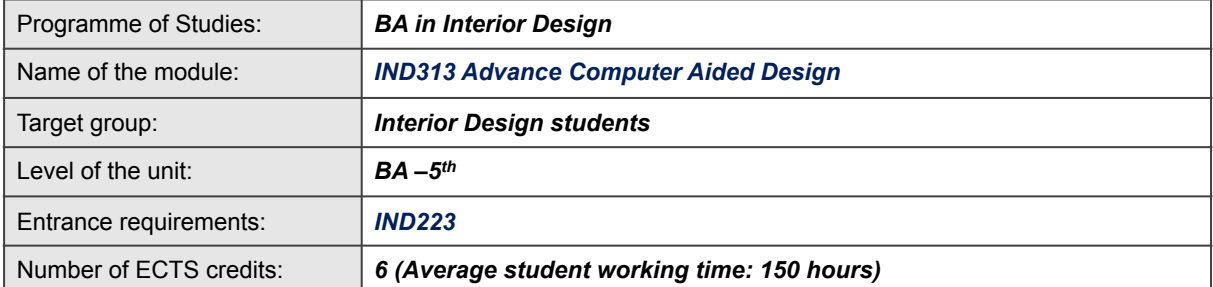

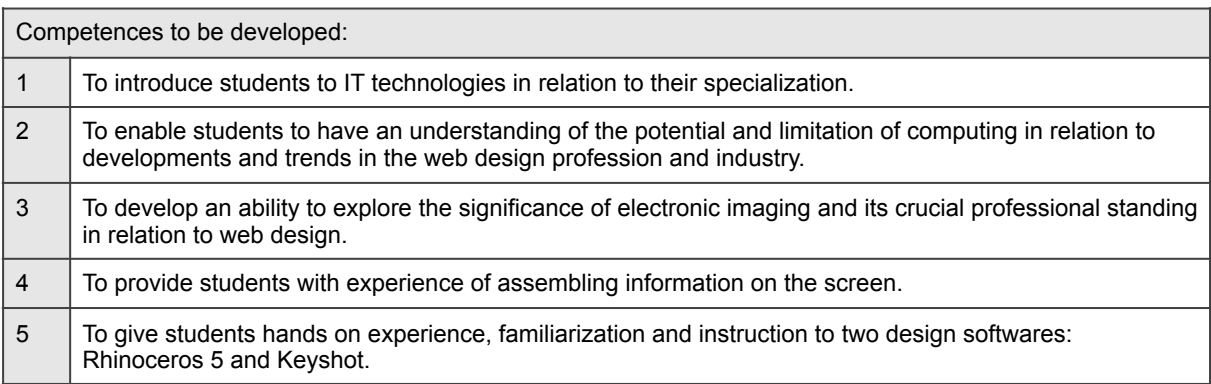

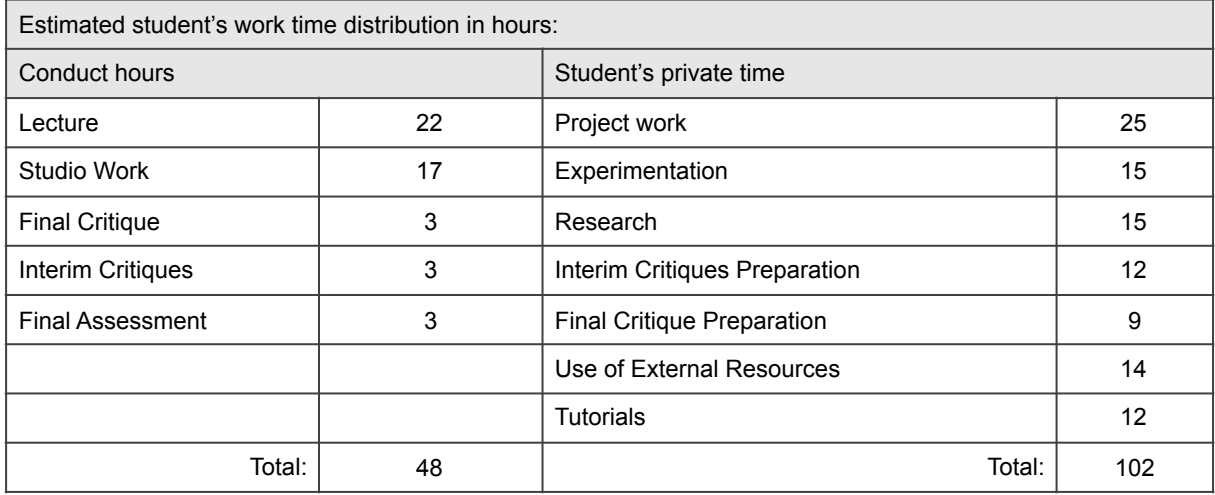

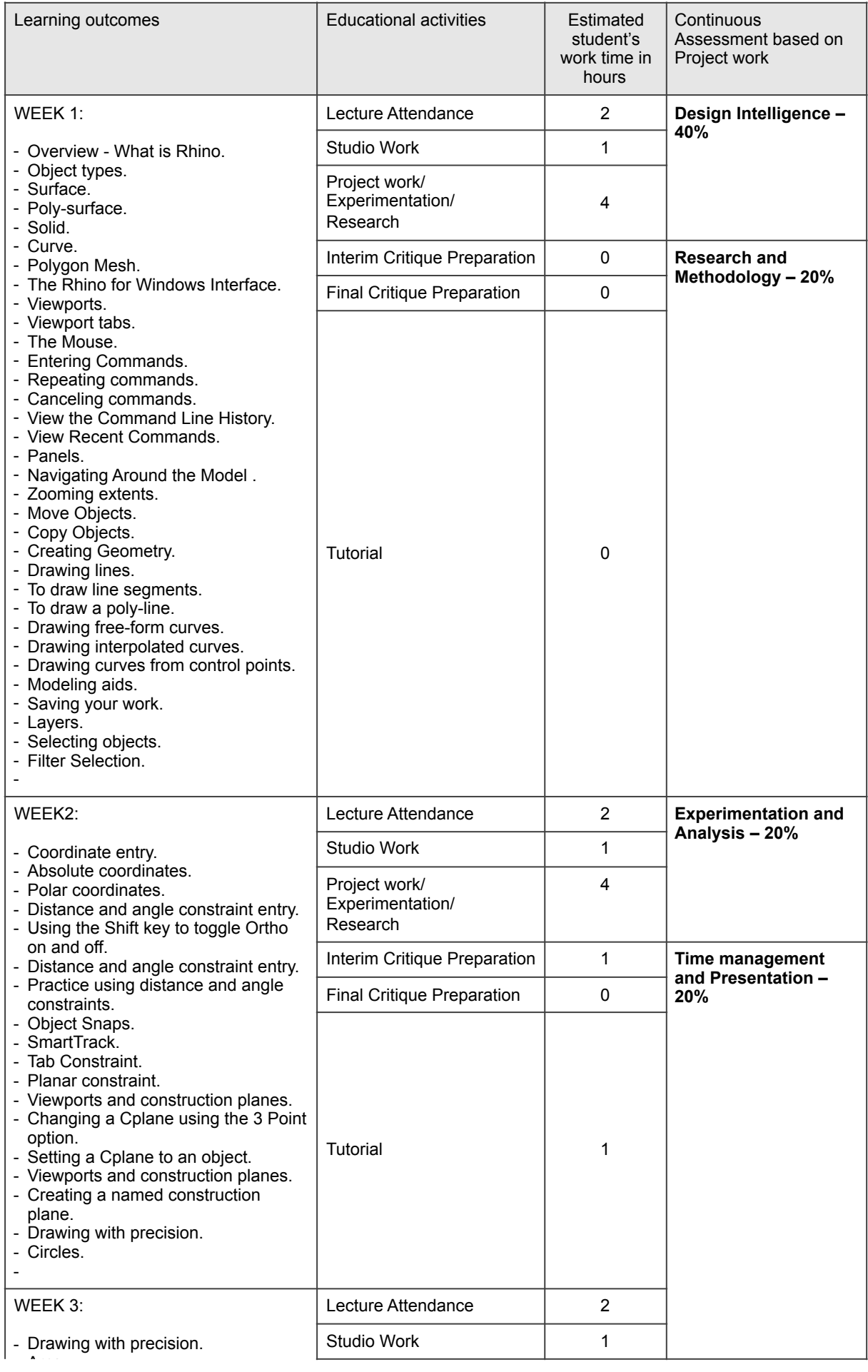

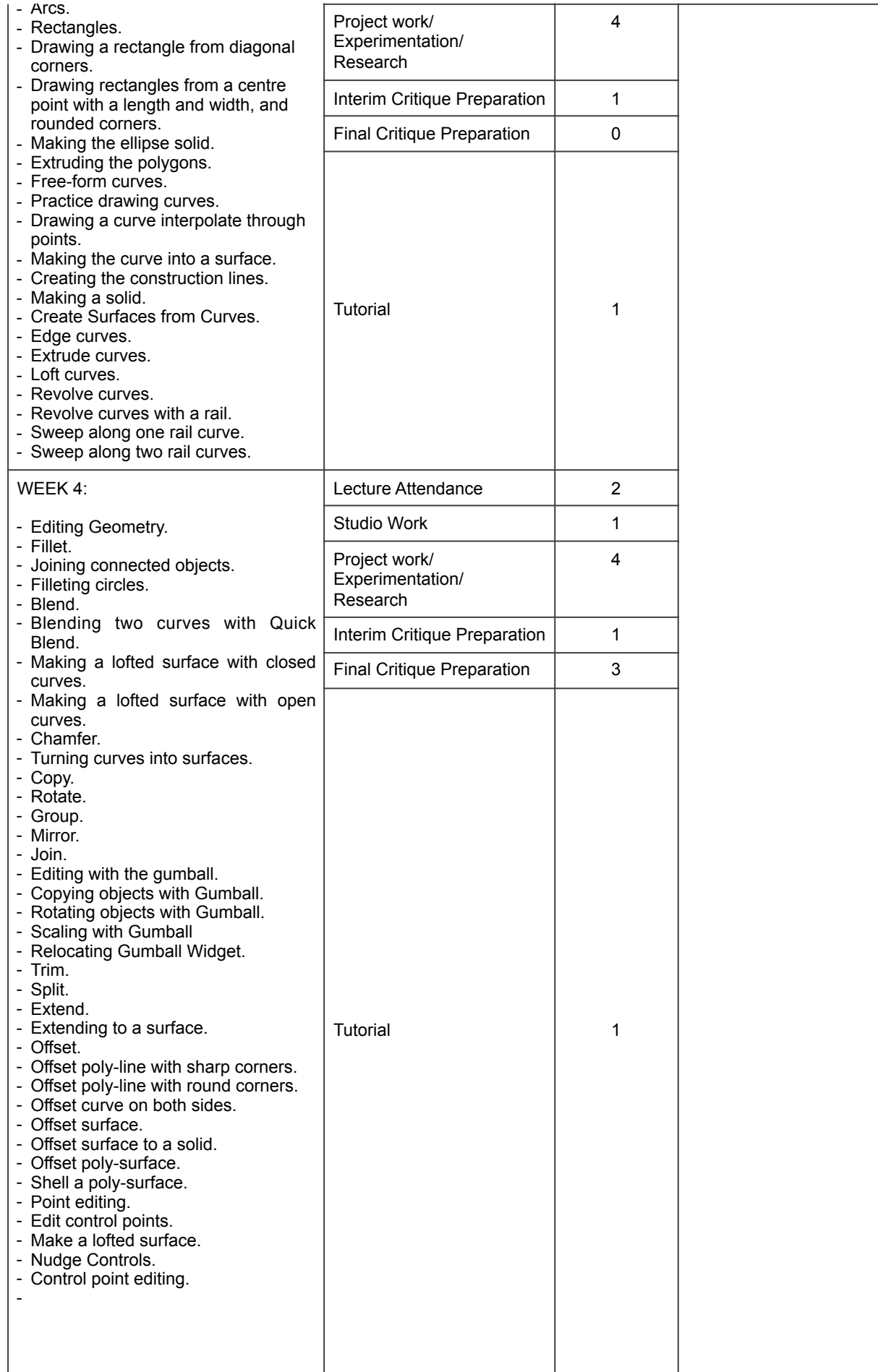

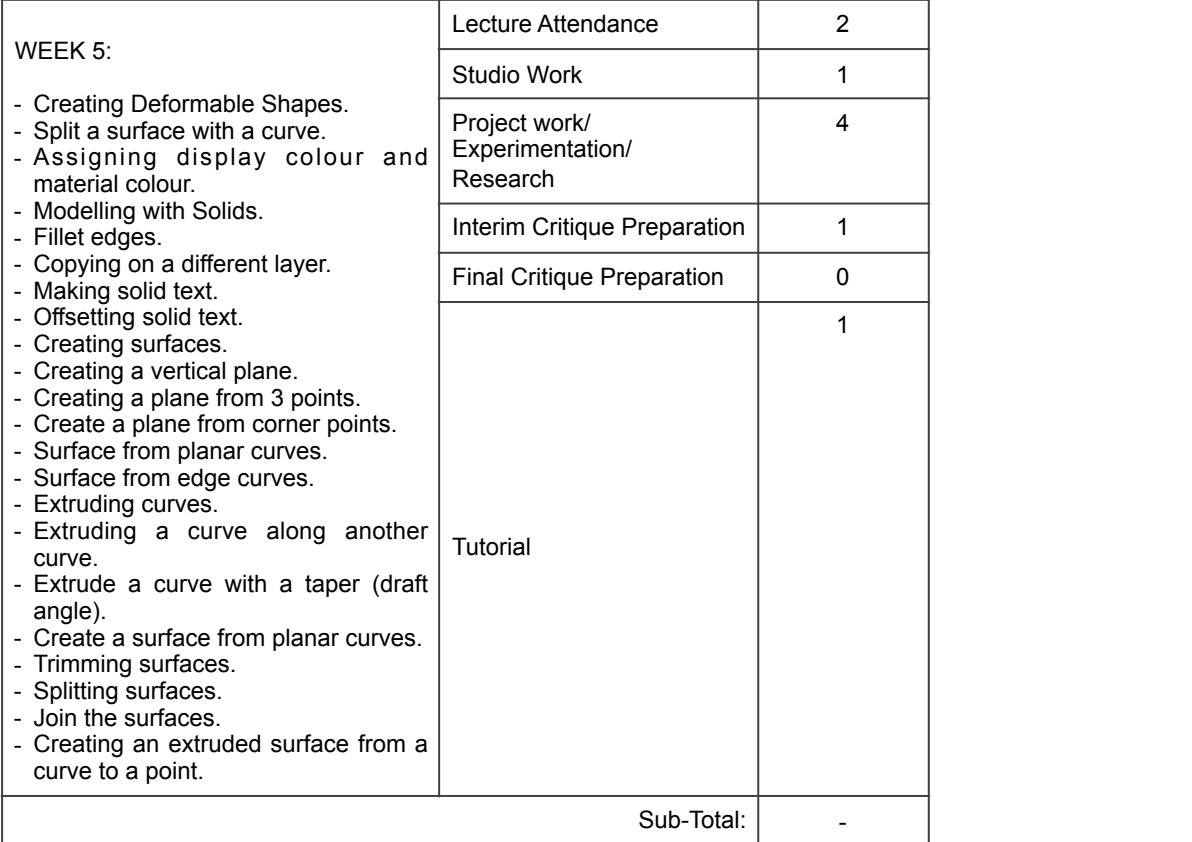

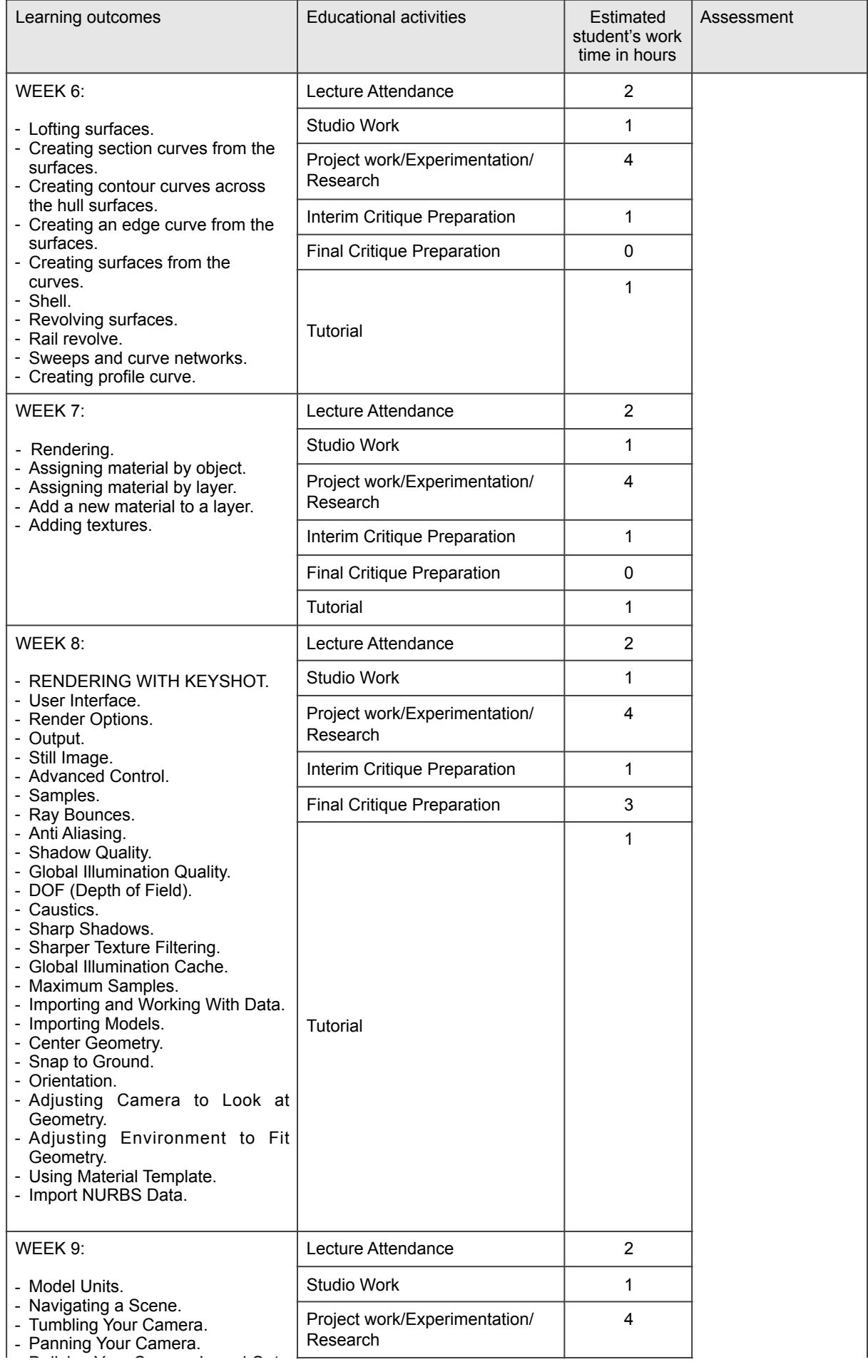

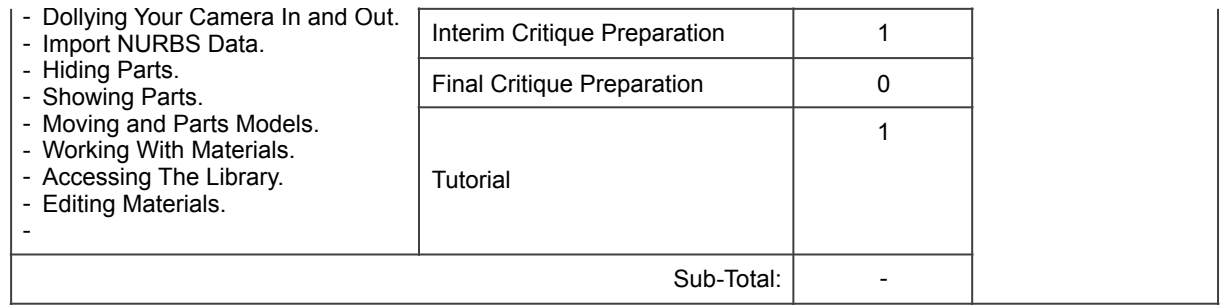

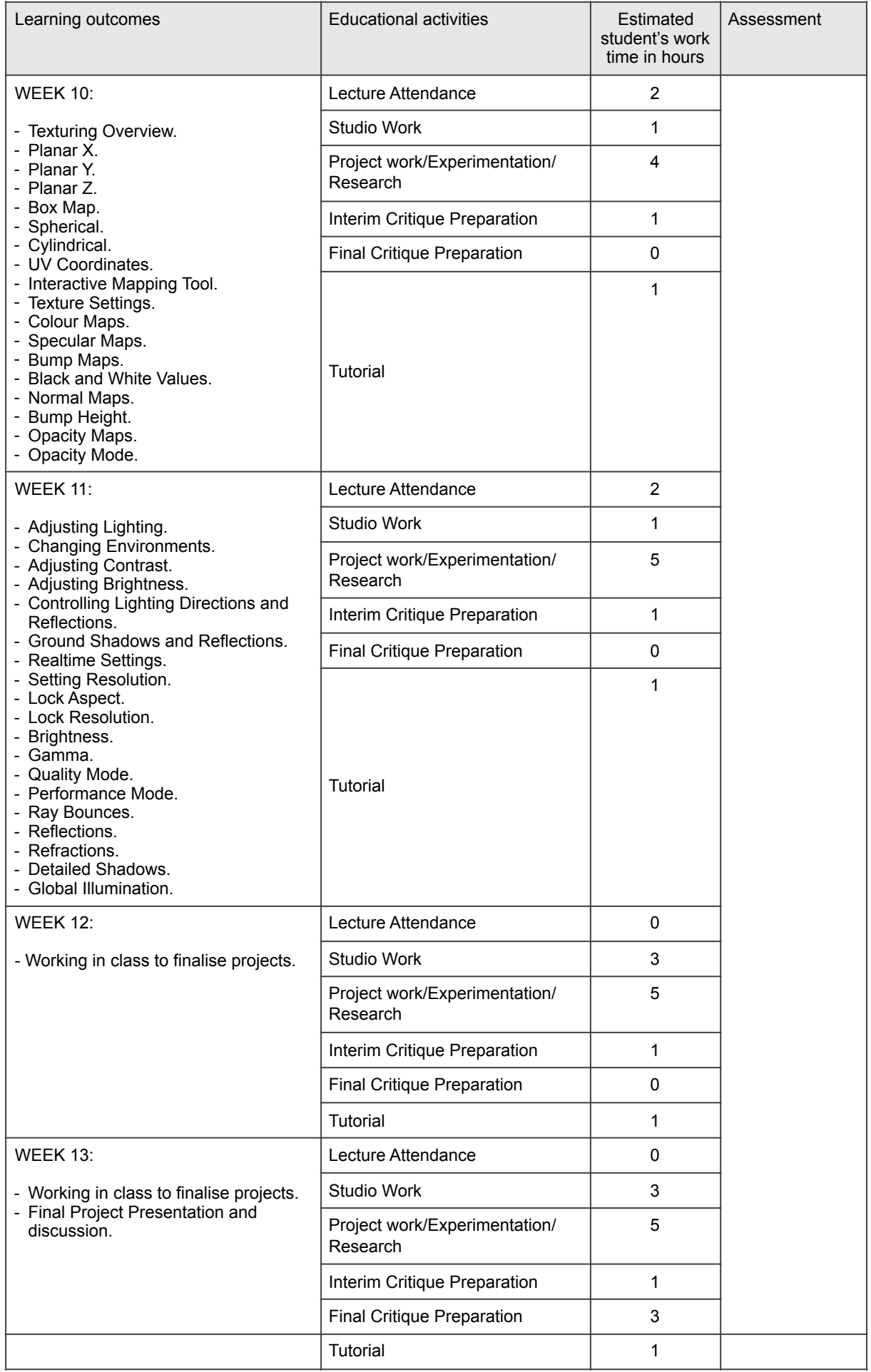

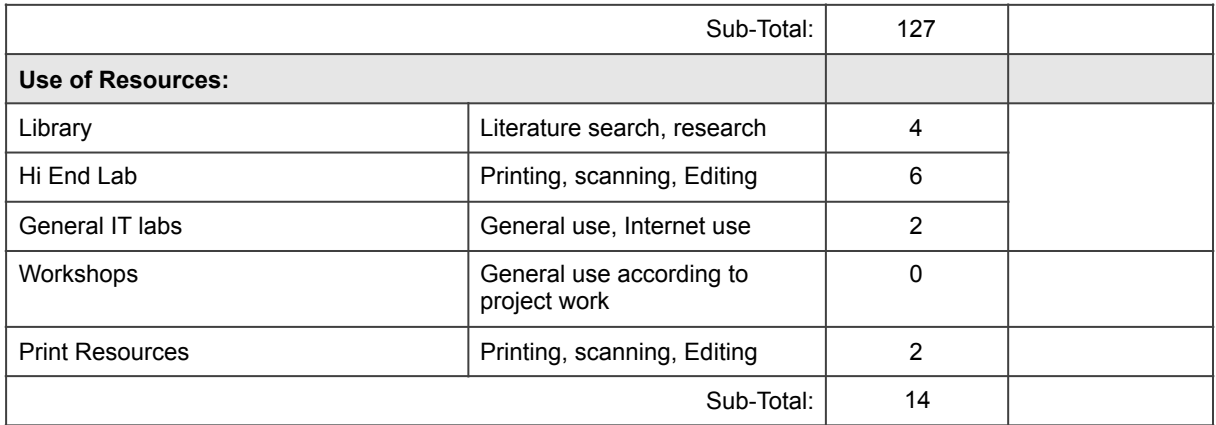

## **PART B: Complementary Material.**

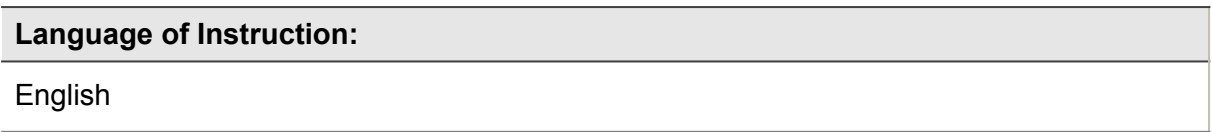

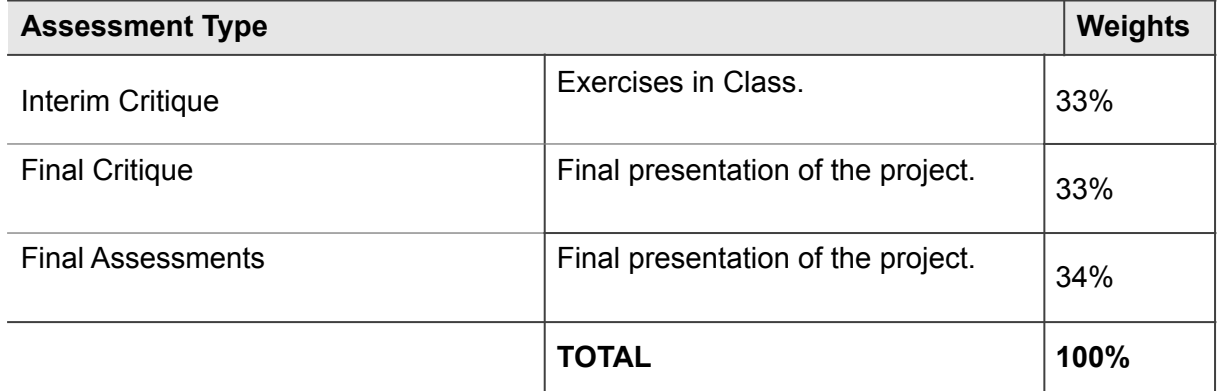

**Note:** The assessment criteria for Interim/Final Critiques and the Final Assessment are: Design Intelligence 40%, Research and Methodology 20%, Experimentation and Analysis 20%, Time management and Presentation 20%